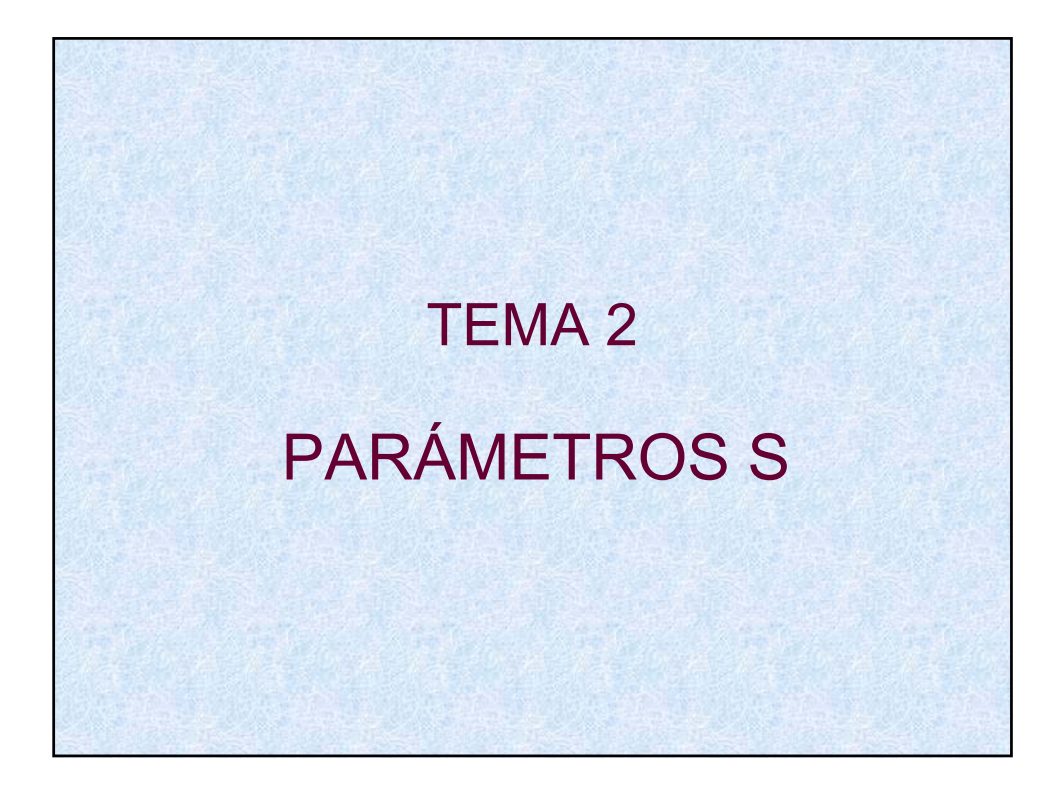

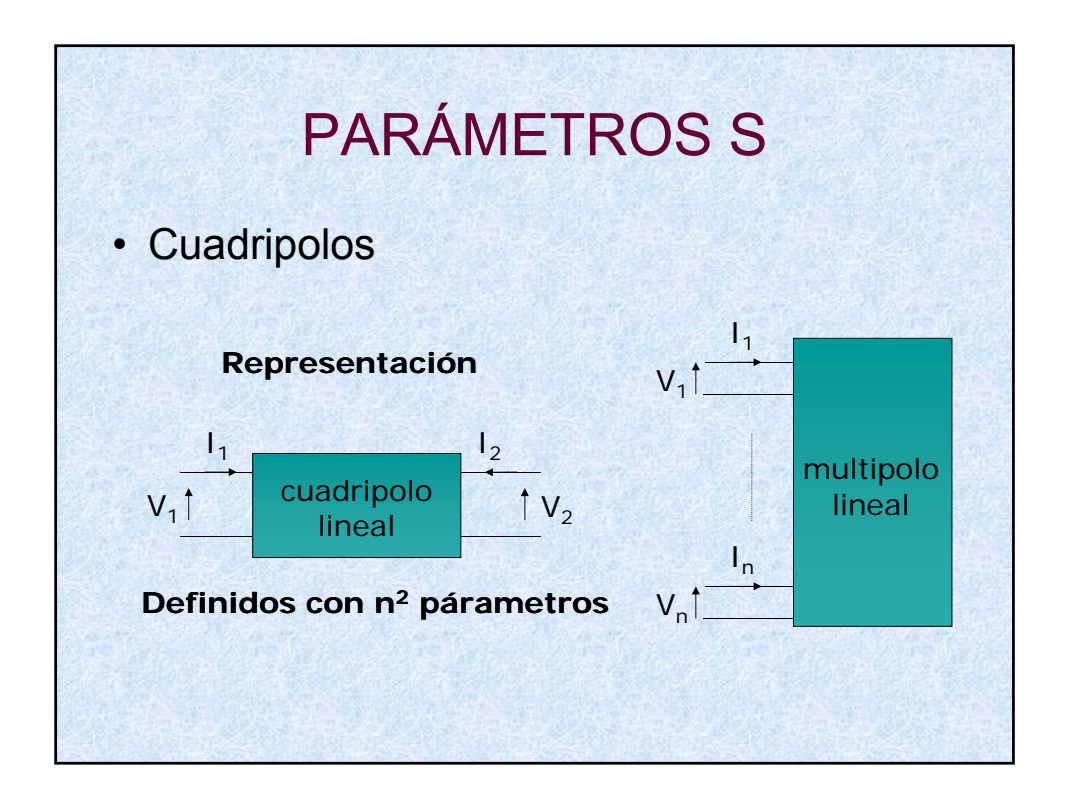

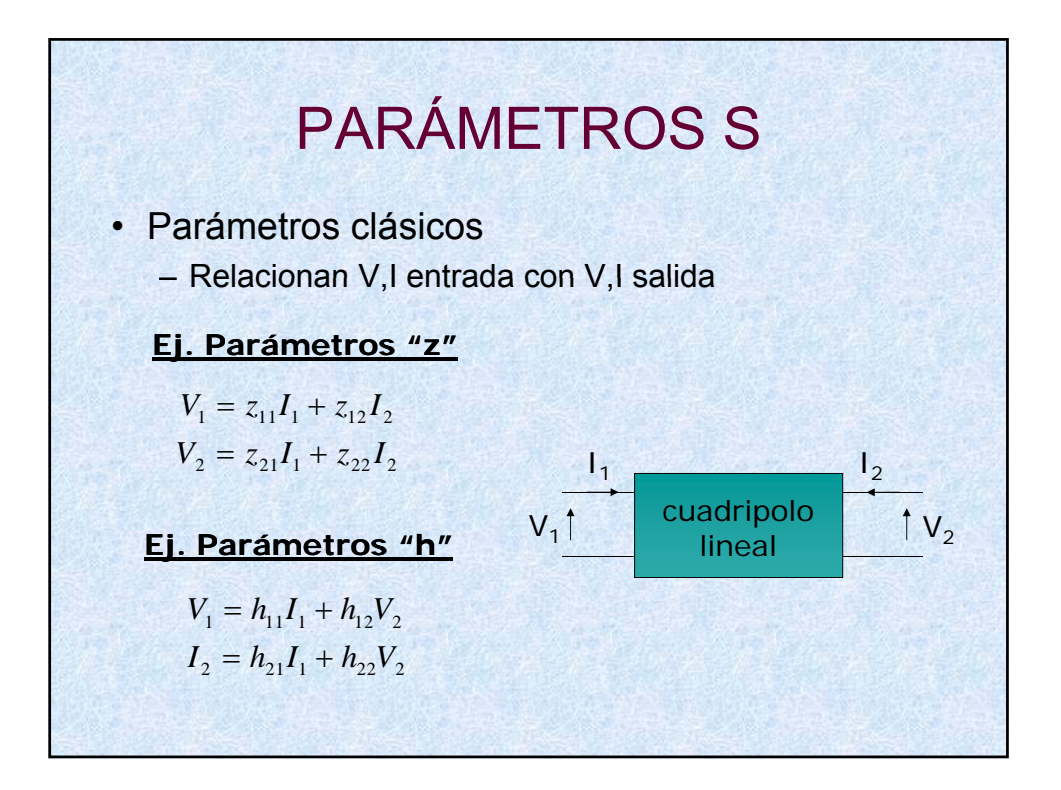

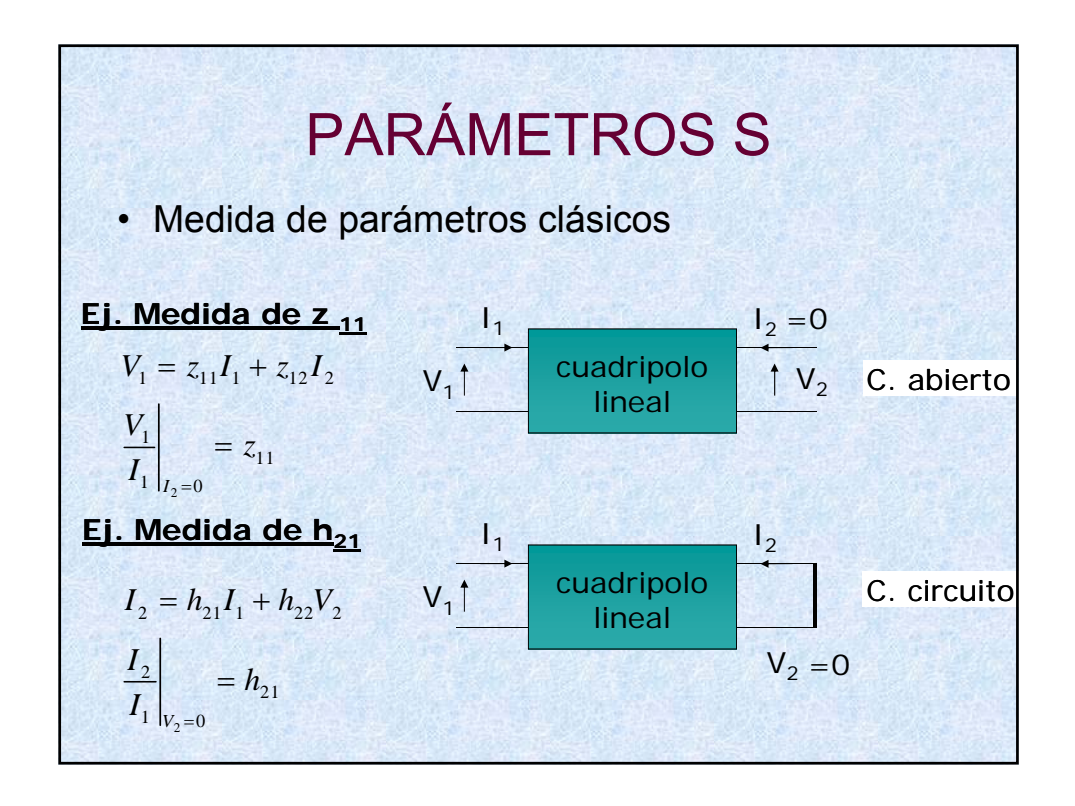

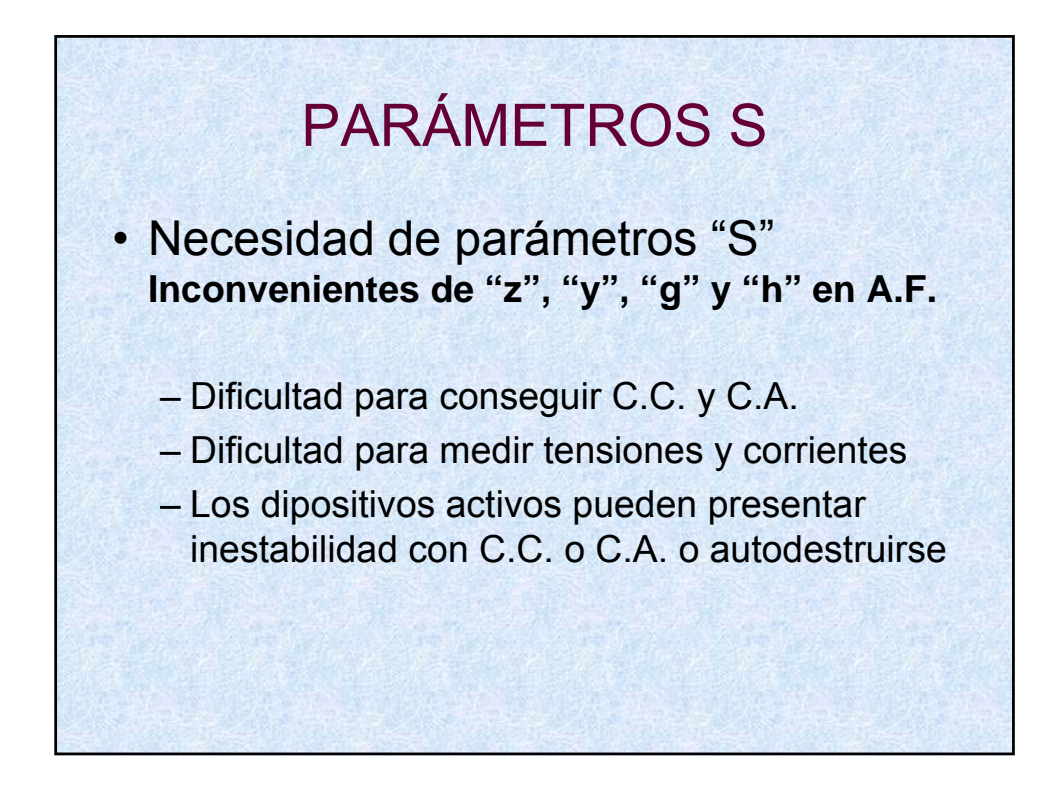

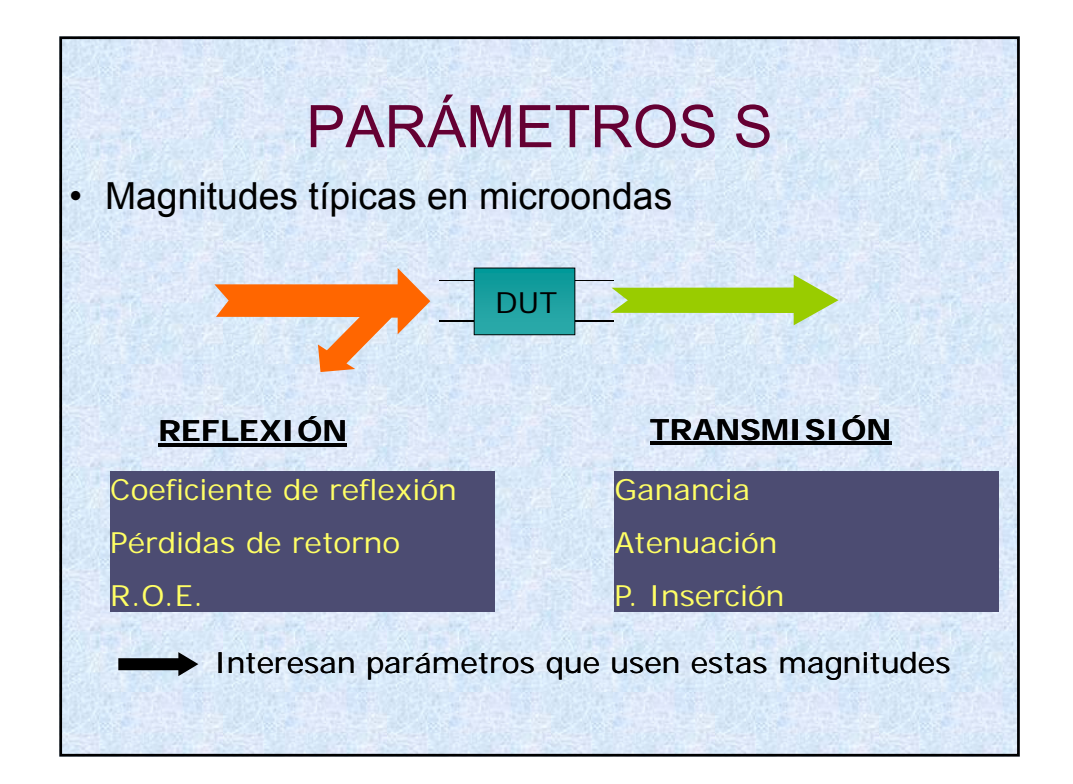

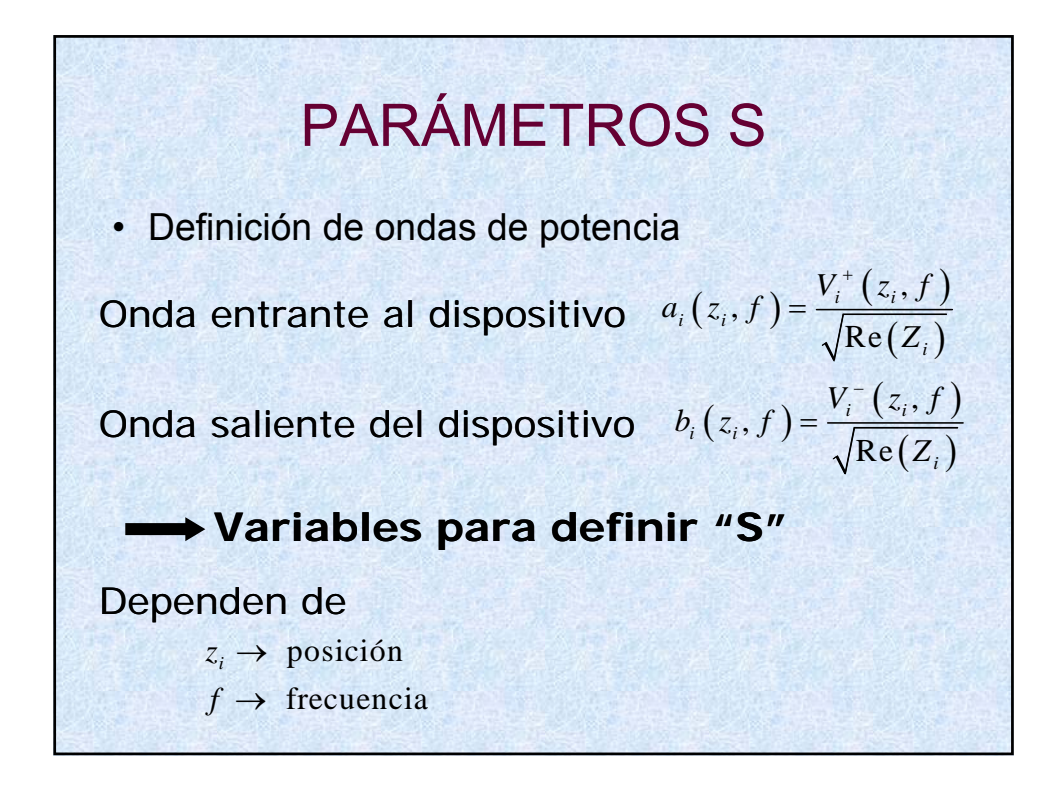

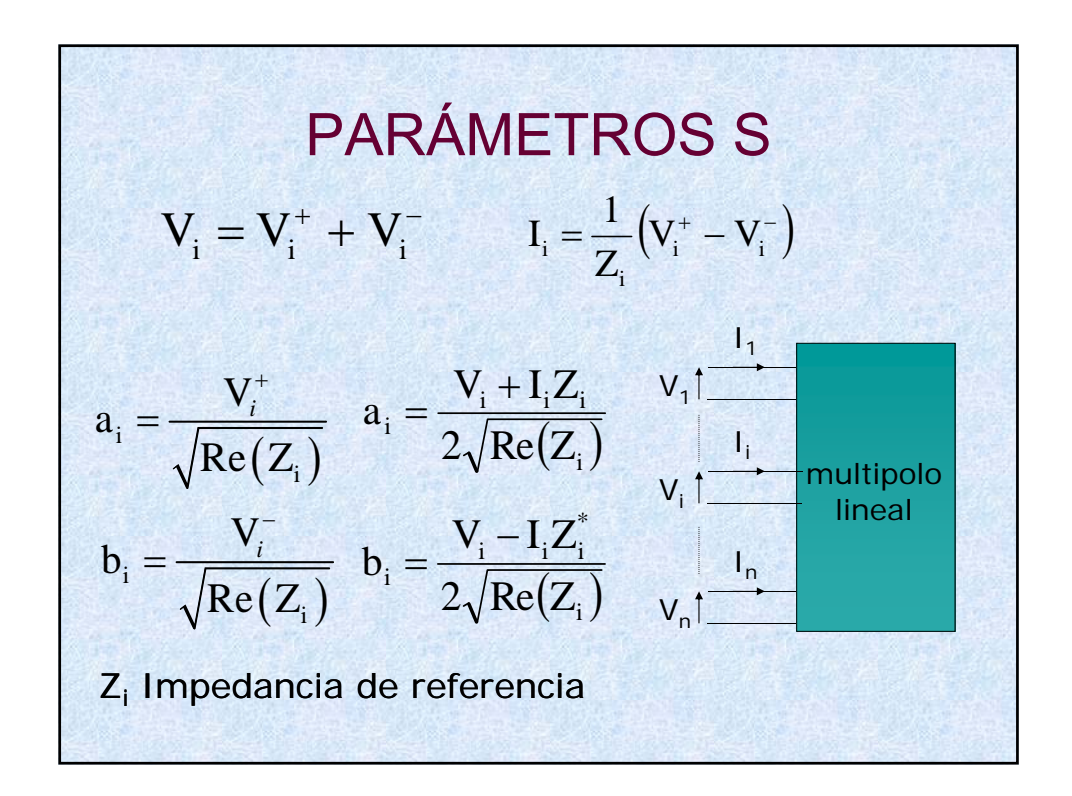

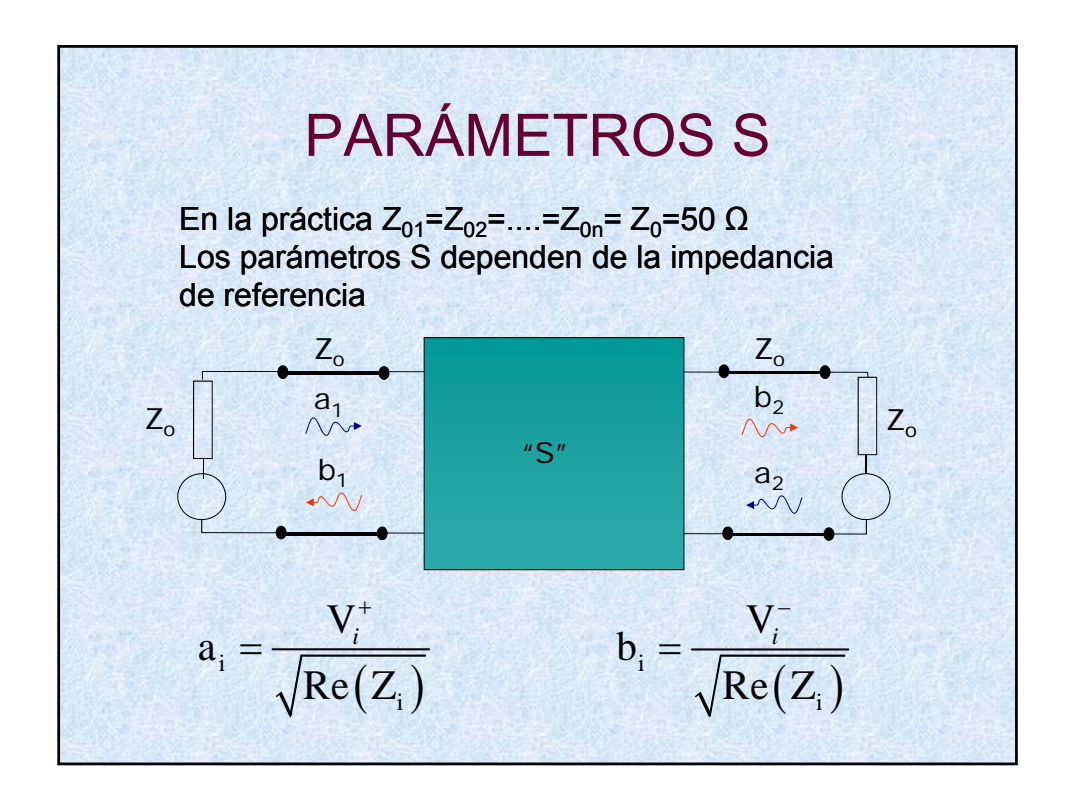

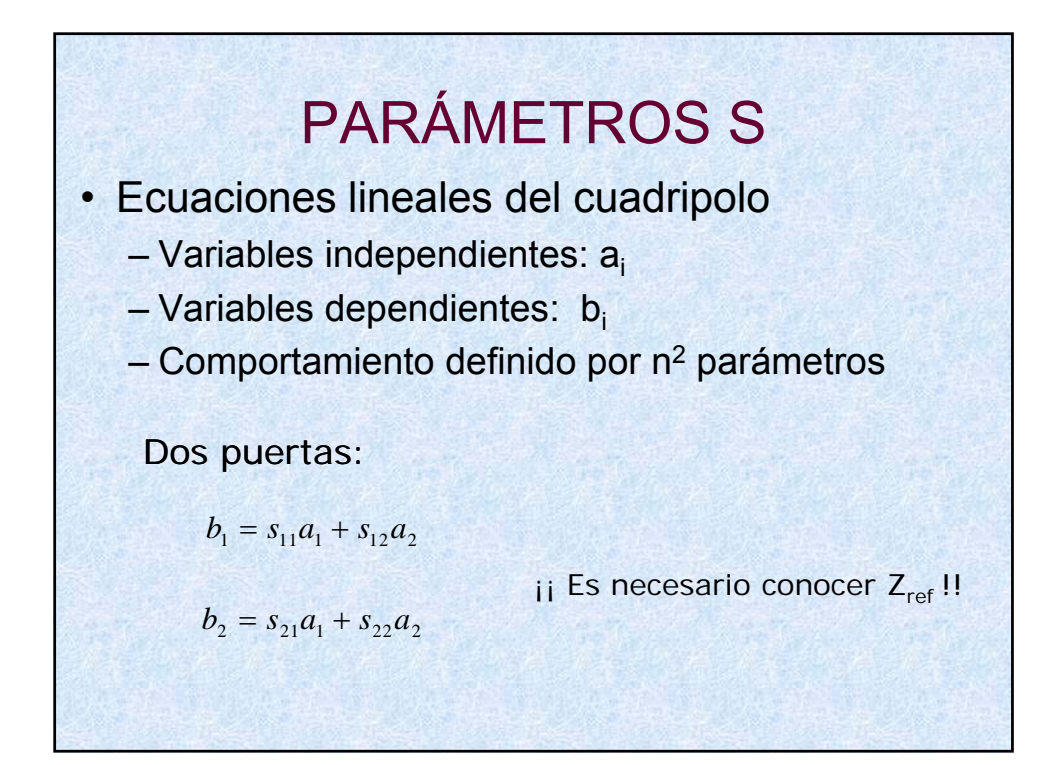

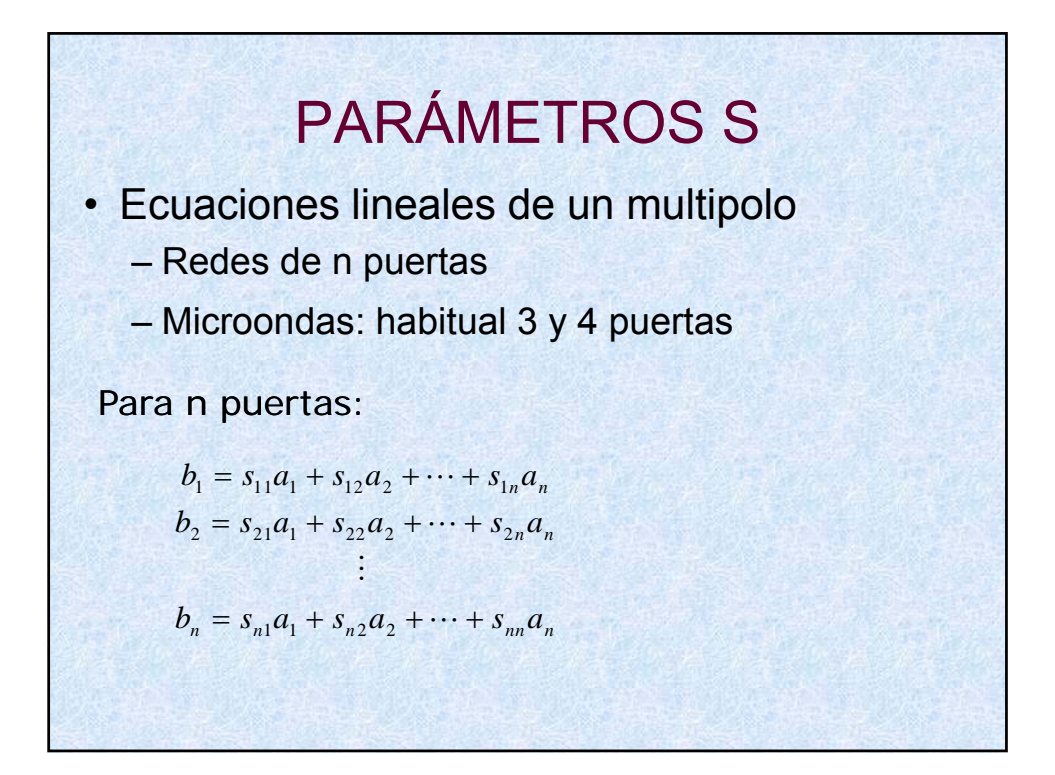

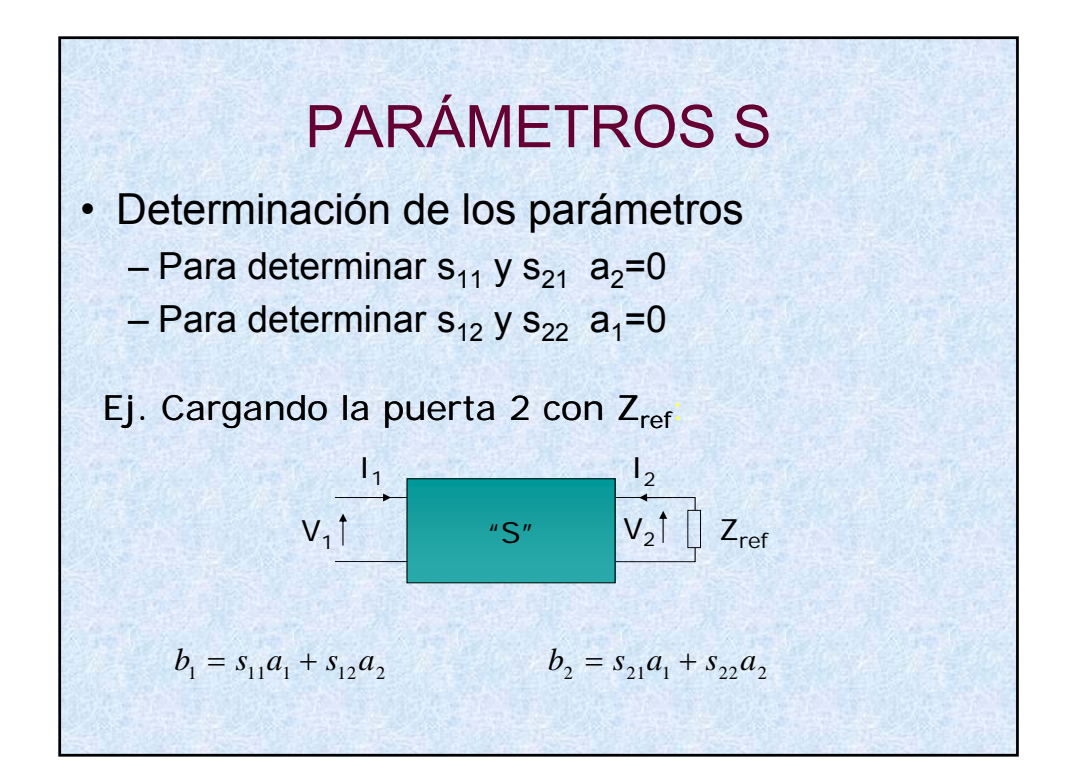

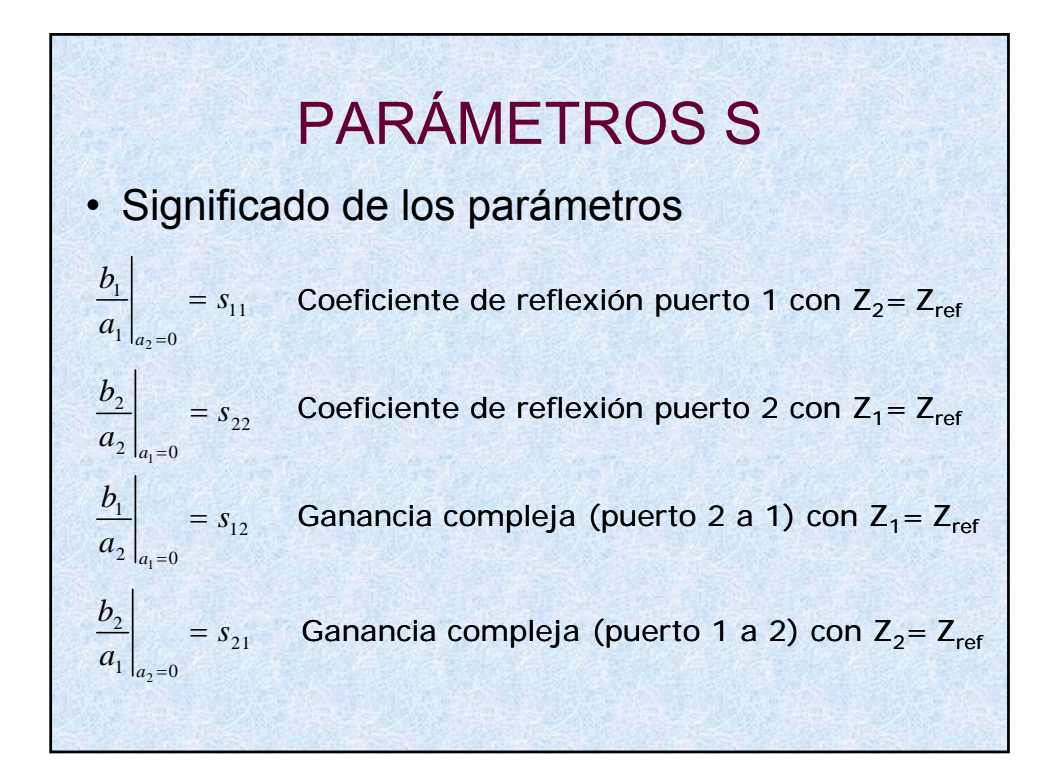

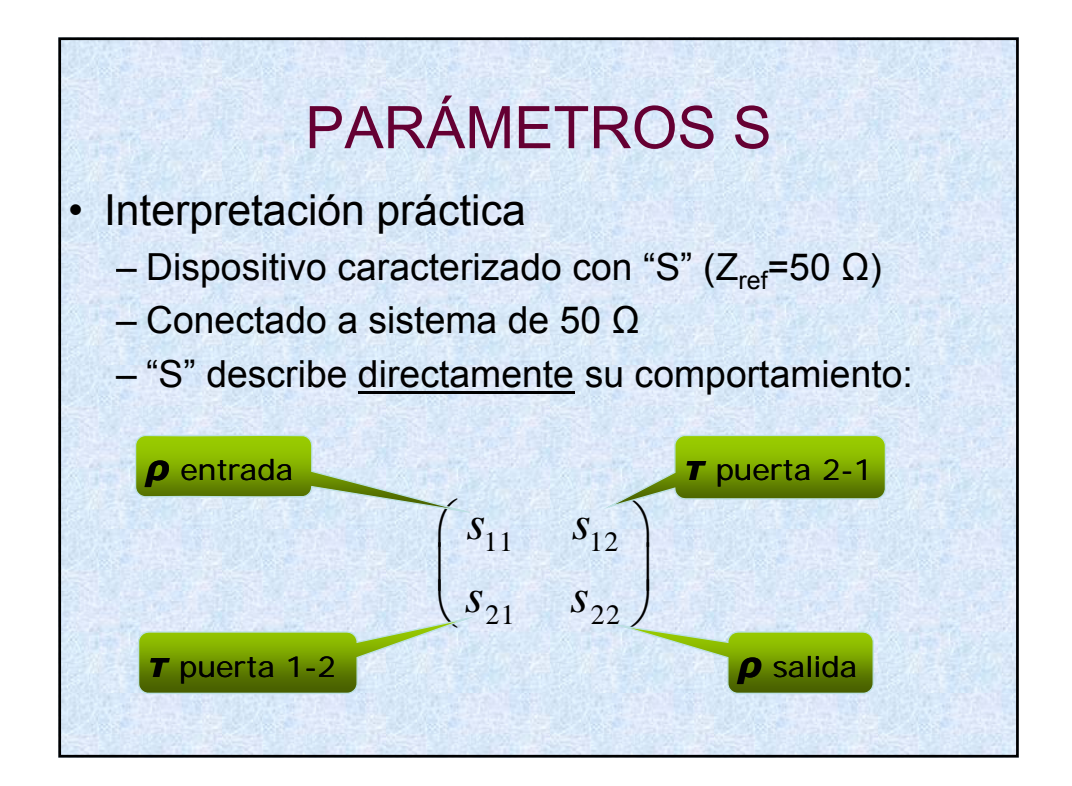

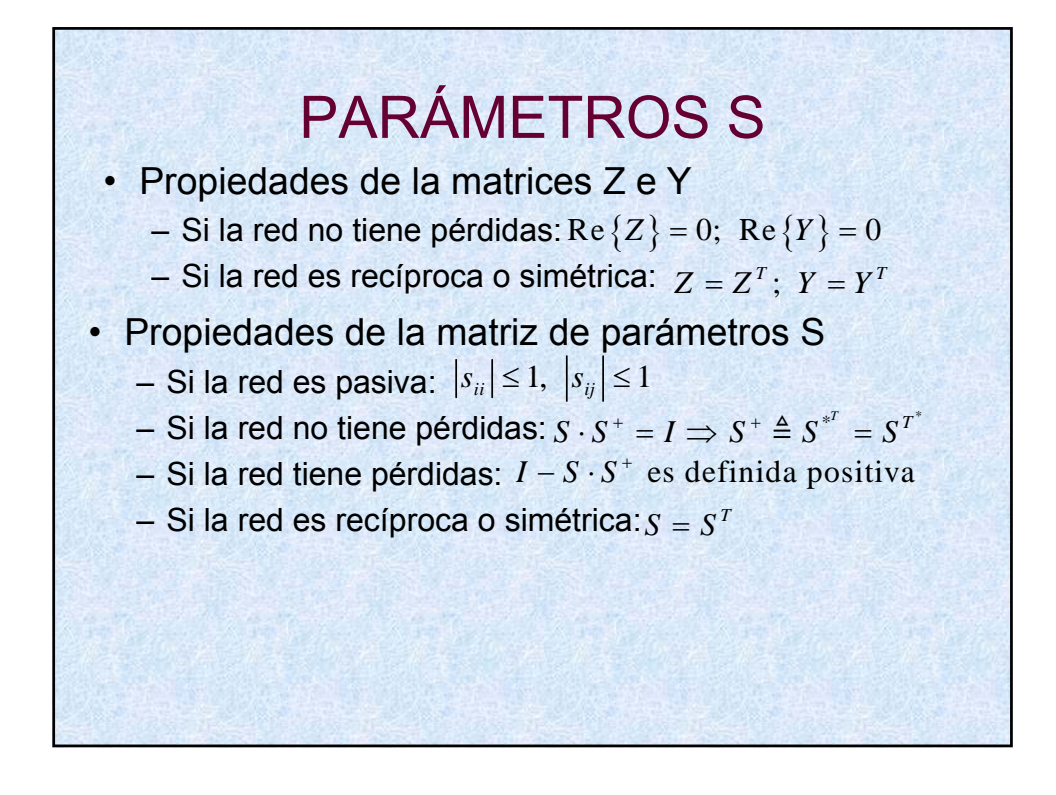

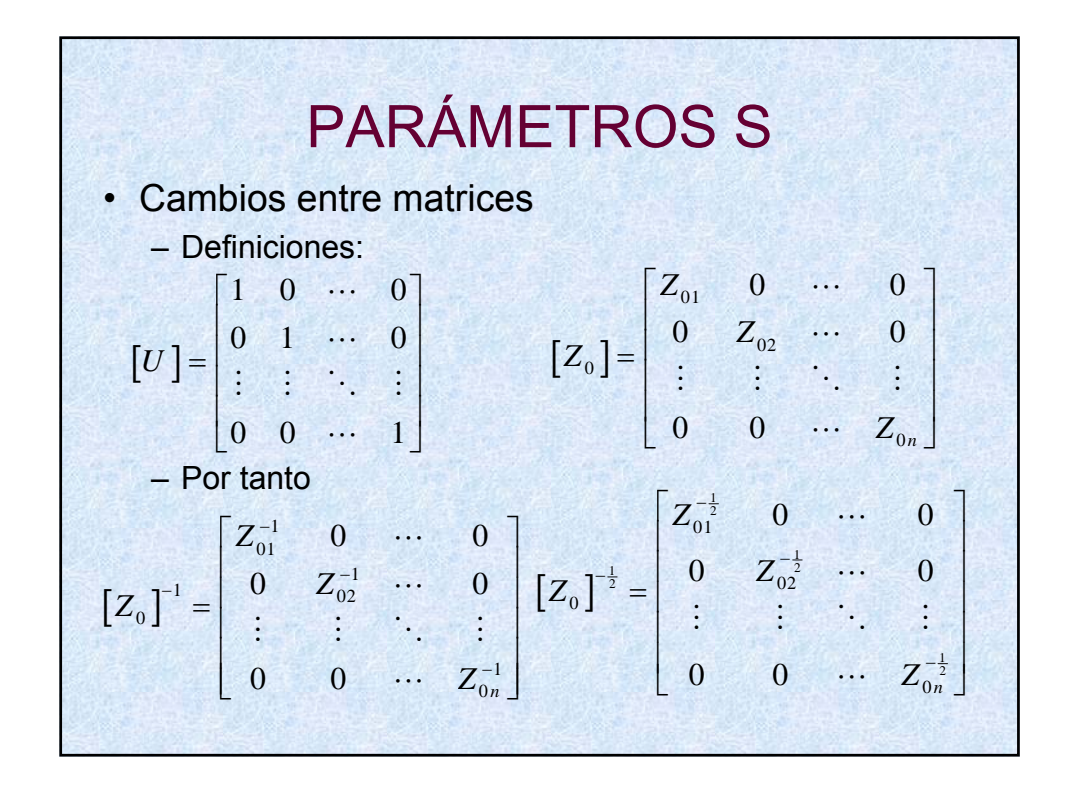

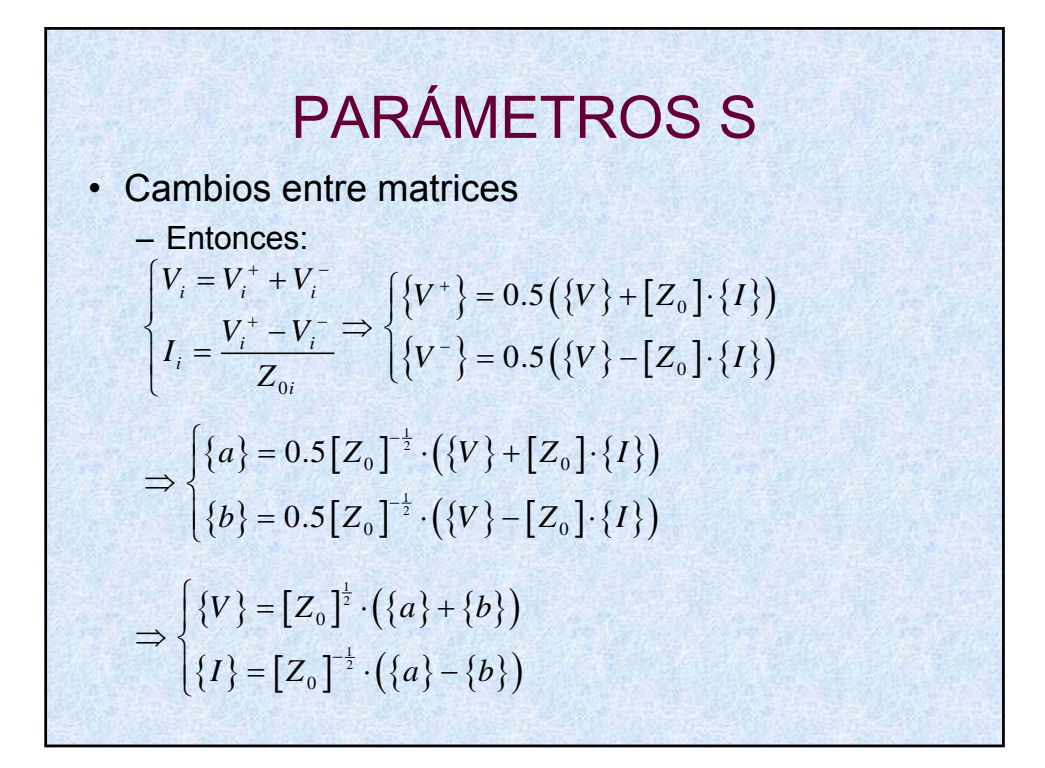

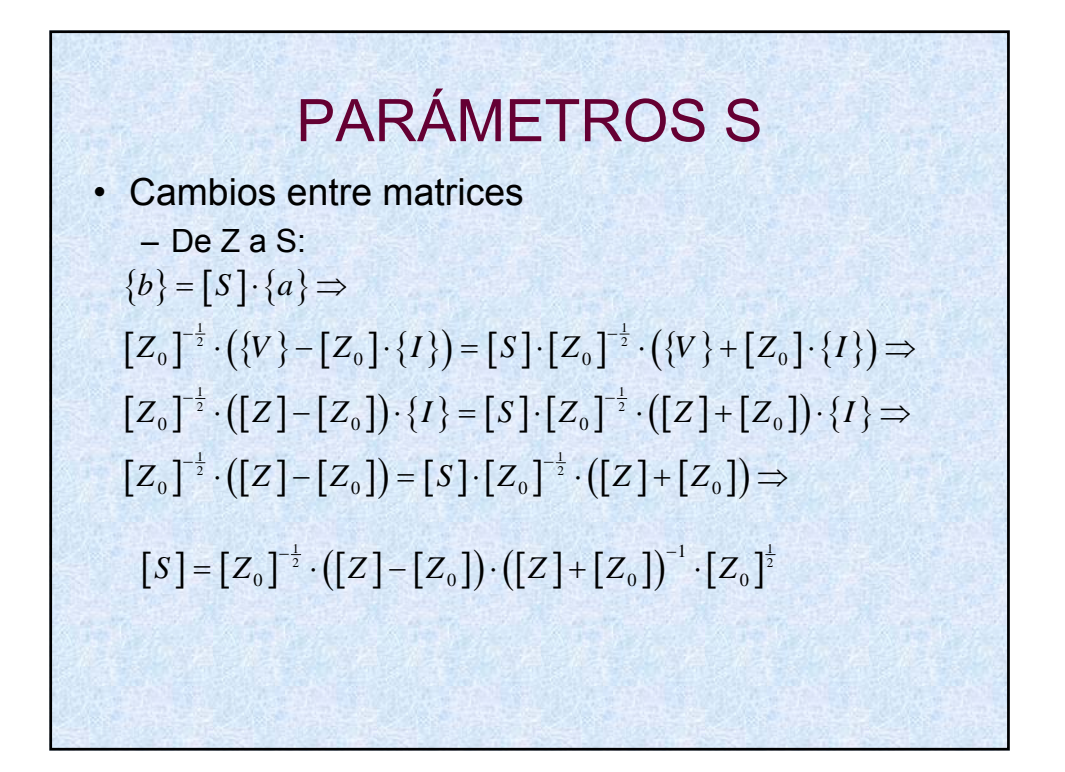

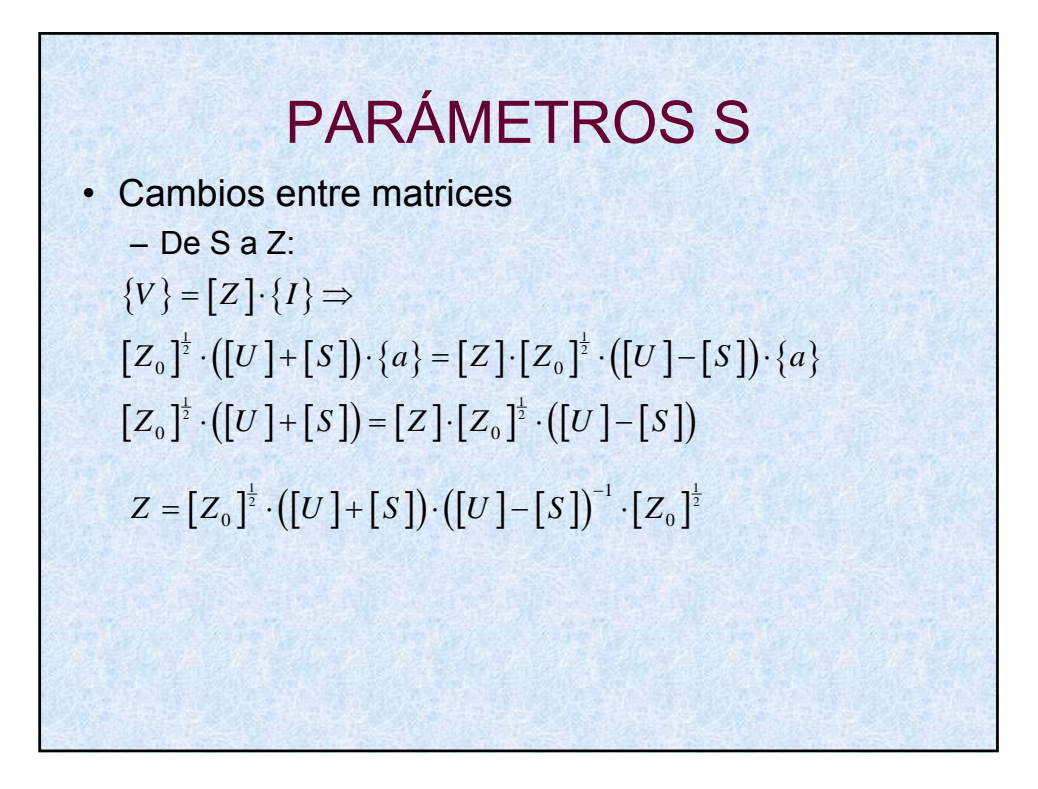

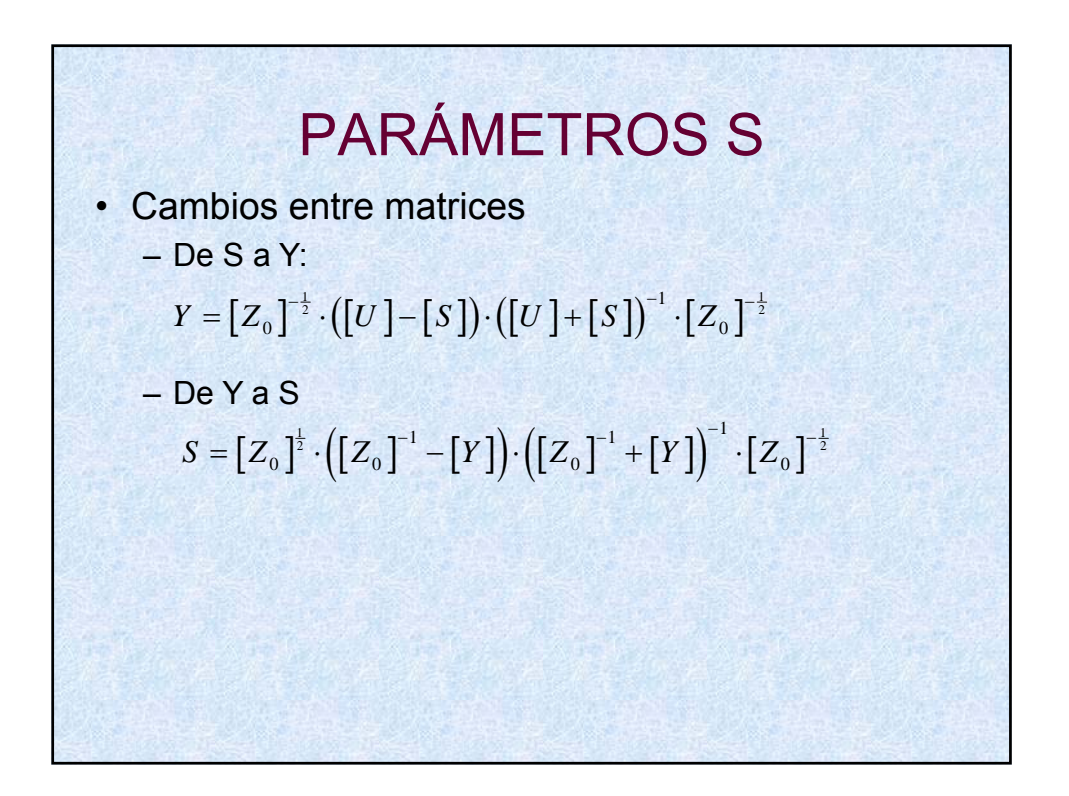

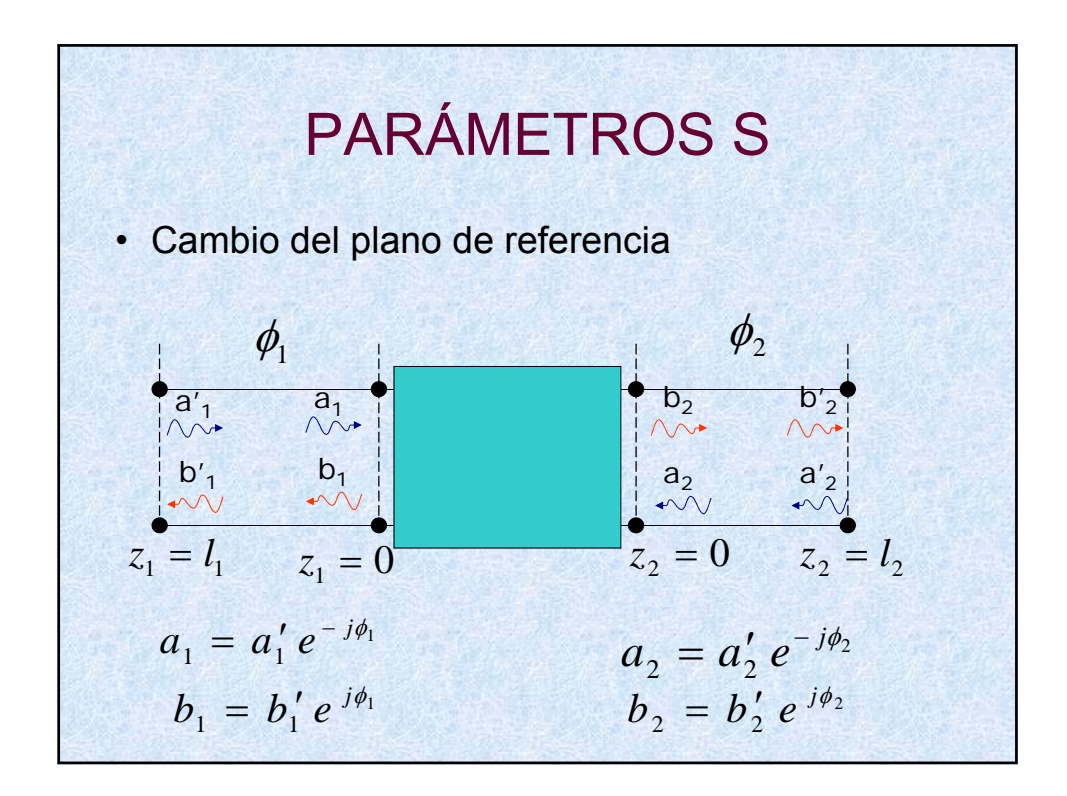

$$
PARÂMETROS S
$$
\n
$$
a_i = a'_i e^{-j\phi_i} \Rightarrow \{a\} = [D] \cdot \{a'\}
$$
\n
$$
b_i = b'_i e^{j\phi_i} \Rightarrow \{b\} = [D]^* \cdot \{b'\}
$$
\n
$$
[D] = \begin{bmatrix} e^{-j\phi_i} & 0 & \cdots & 0 \\ 0 & e^{-j\phi_2} & \cdots & 0 \\ \vdots & \vdots & \ddots & \vdots \\ 0 & 0 & \cdots & e^{-j\phi_n} \end{bmatrix}
$$
\n
$$
\{b\} = [S] \cdot \{a\} \Rightarrow [D]^* \cdot \{b'\} = [S] \cdot [D] \cdot \{a'\} \Rightarrow
$$
\n
$$
\{b'\} = [D] \cdot [S] \cdot [D] \cdot \{a'\} \Rightarrow [S^*] = [D] \cdot [S] \cdot [D]
$$

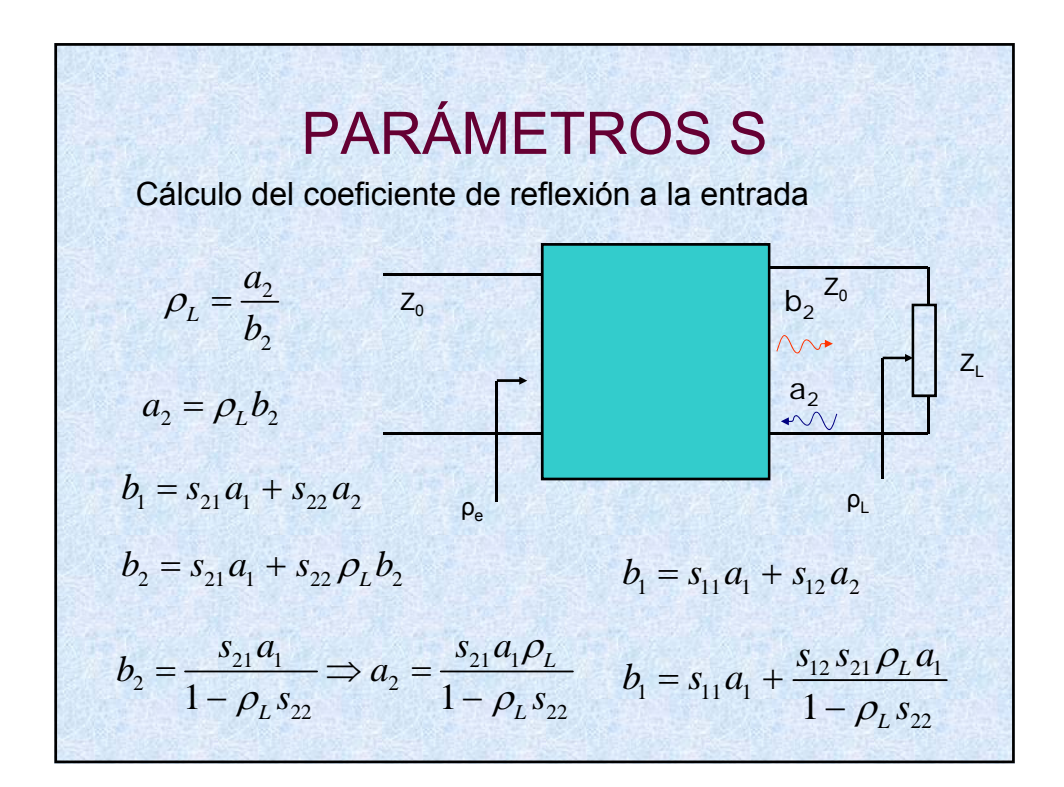

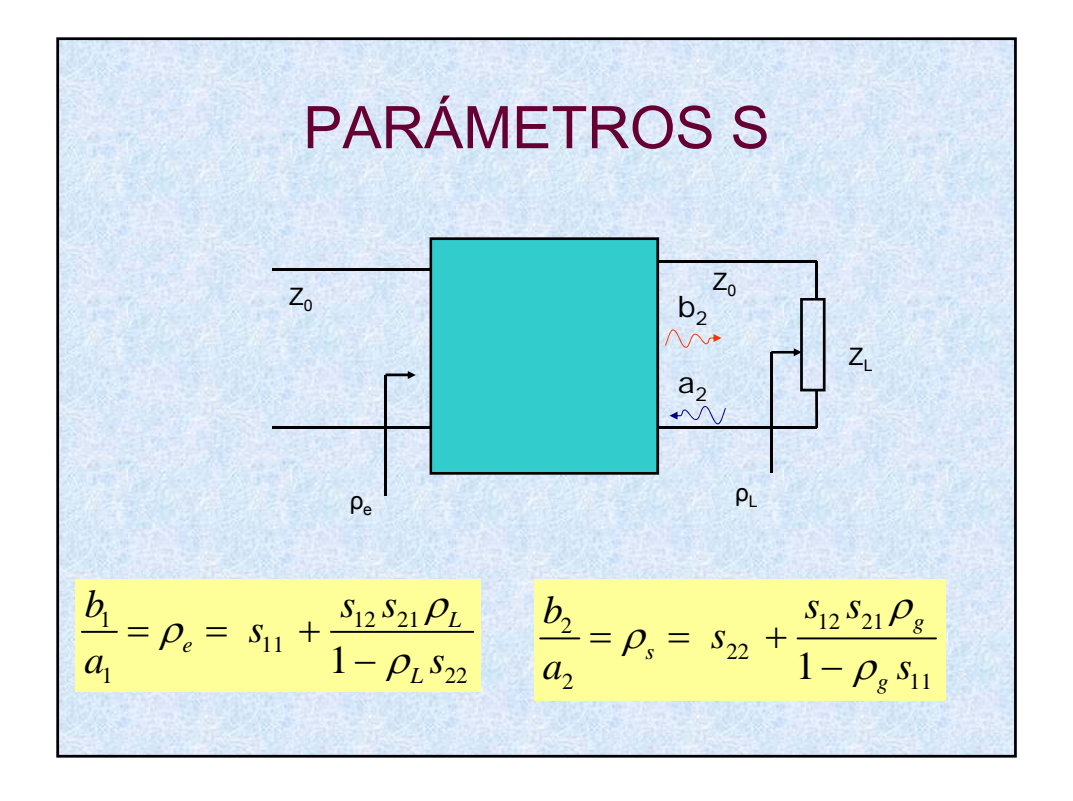

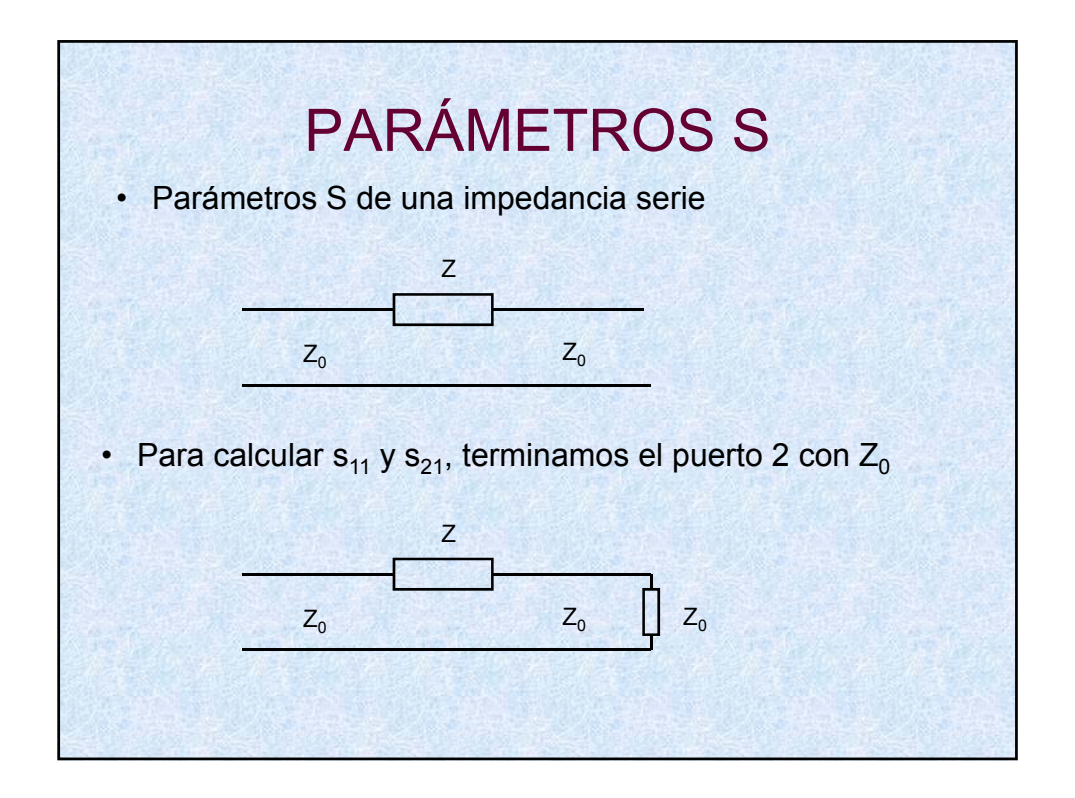

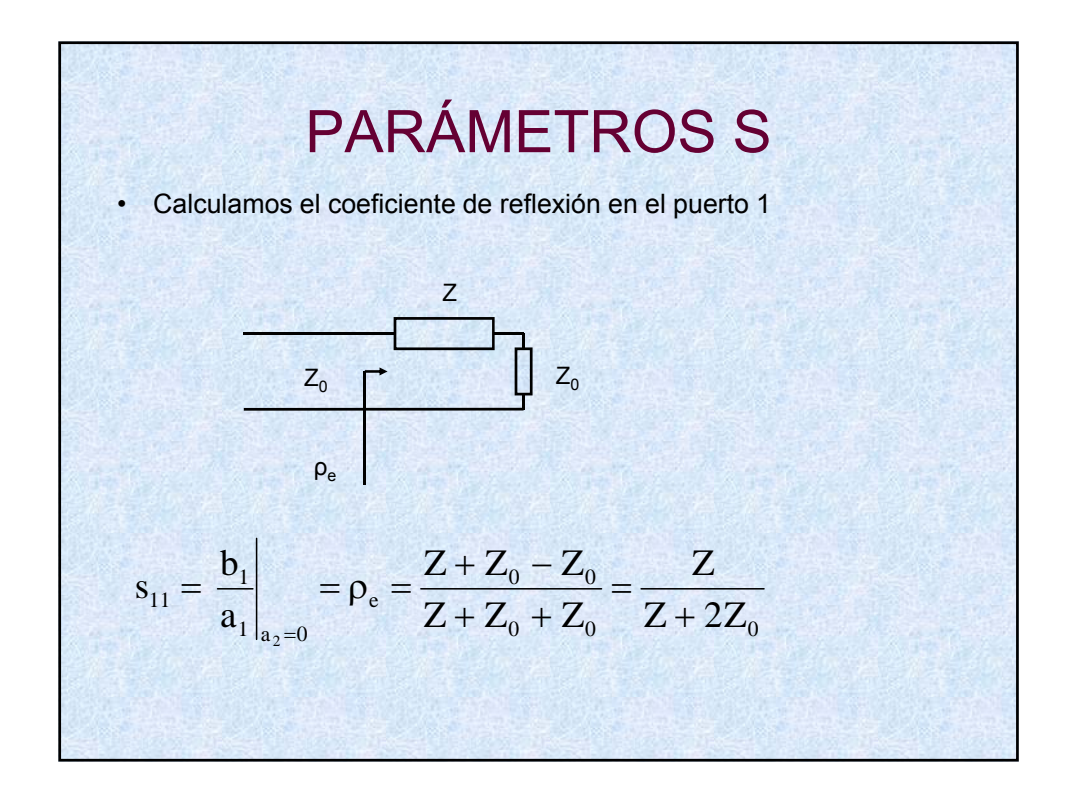

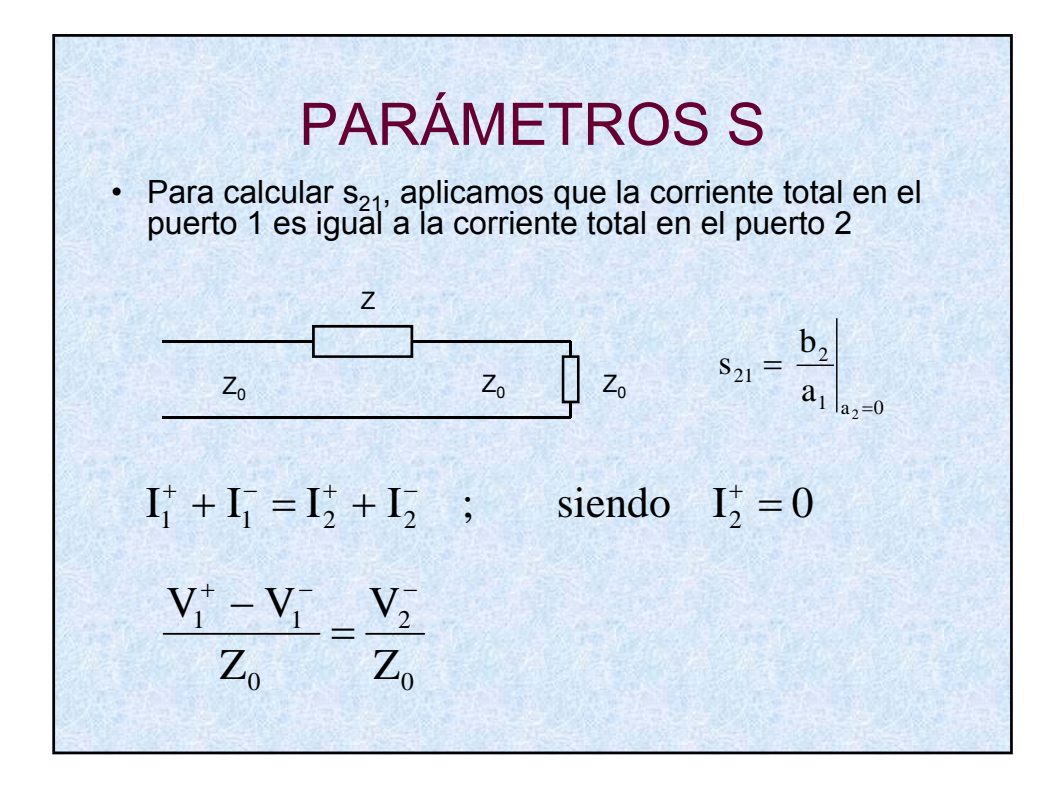

**PARAMENTROS S**  
\n
$$
a_{1} - b_{1} = b_{2} \implies 1 - \frac{b_{1}}{a_{1}} = \frac{b_{2}}{a_{1}} \implies 1 - s_{11} = s_{21}
$$
\n
$$
s_{21} = 1 - s_{11} = 1 - \frac{Z}{Z + 2Z_{0}} = \frac{2Z_{0}}{Z + 2Z_{0}}
$$
\n
$$
s_{11} = s_{22} = \frac{Z}{Z + 2Z_{0}}
$$
\n
$$
s_{21} = s_{12} = \frac{2Z_{0}}{Z + 2Z_{0}}
$$

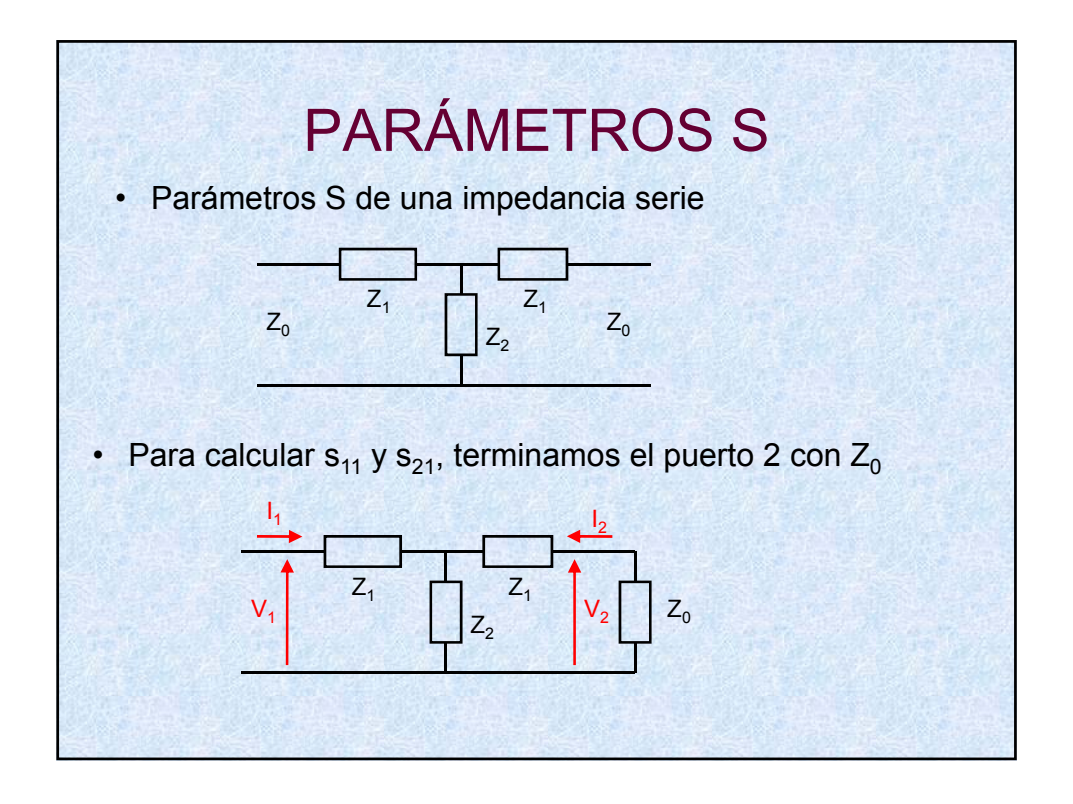

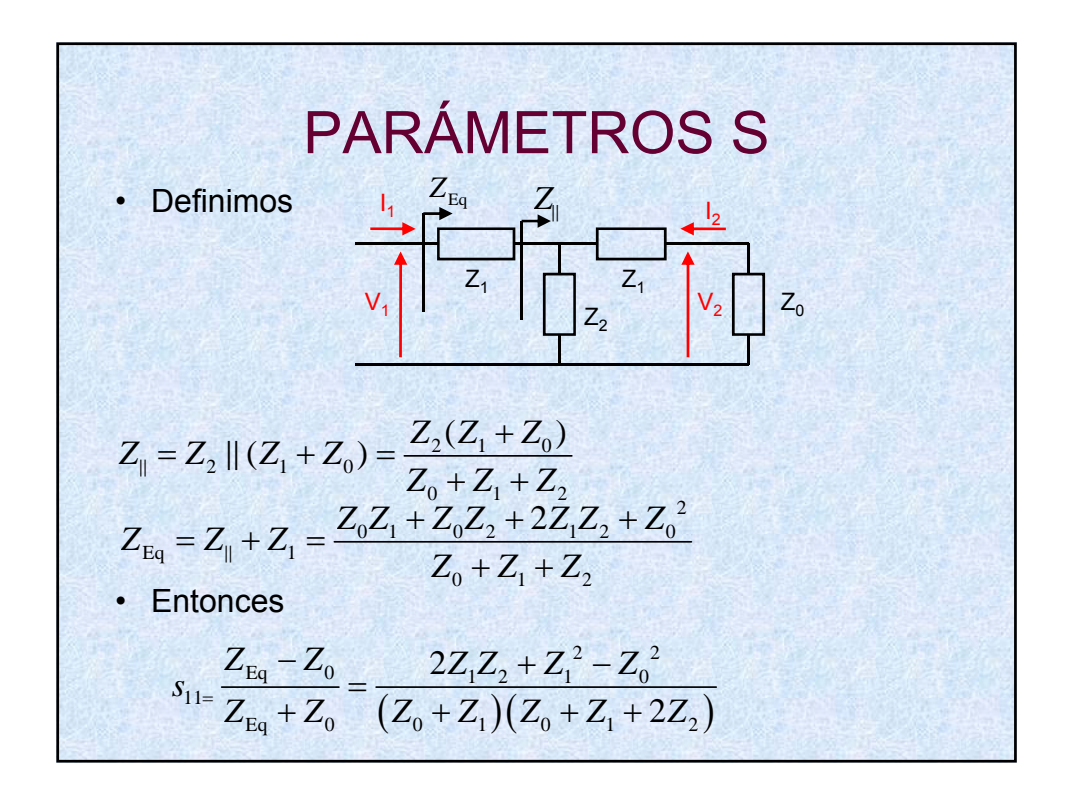

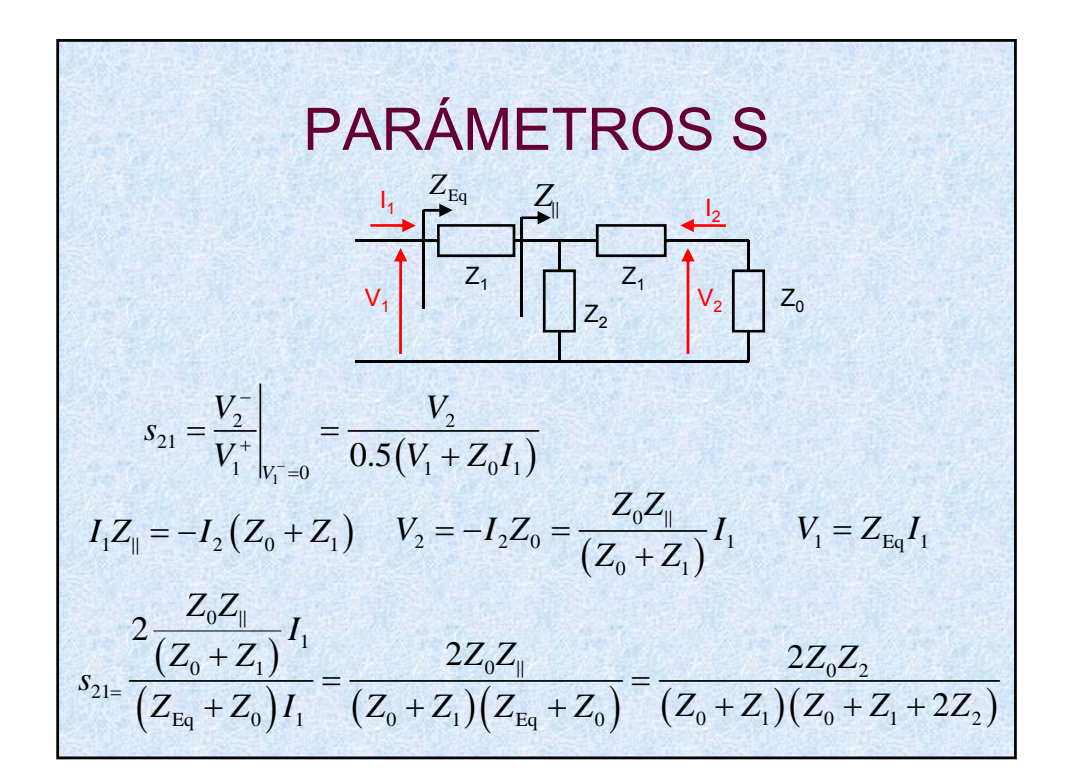

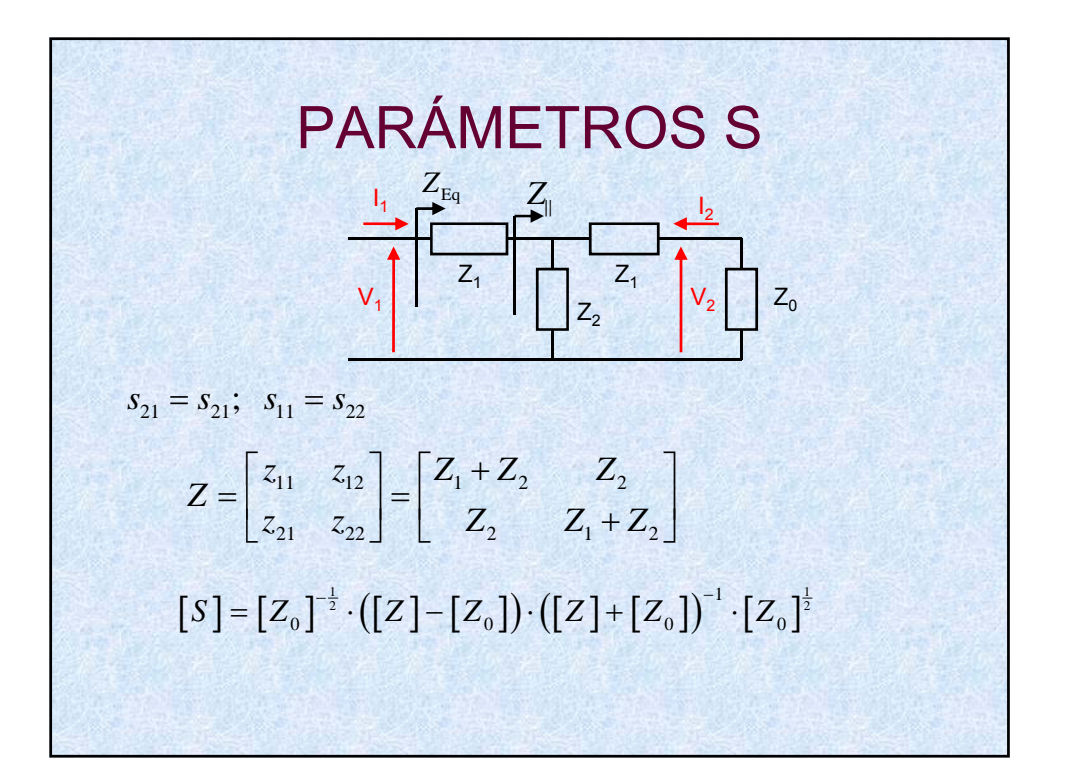

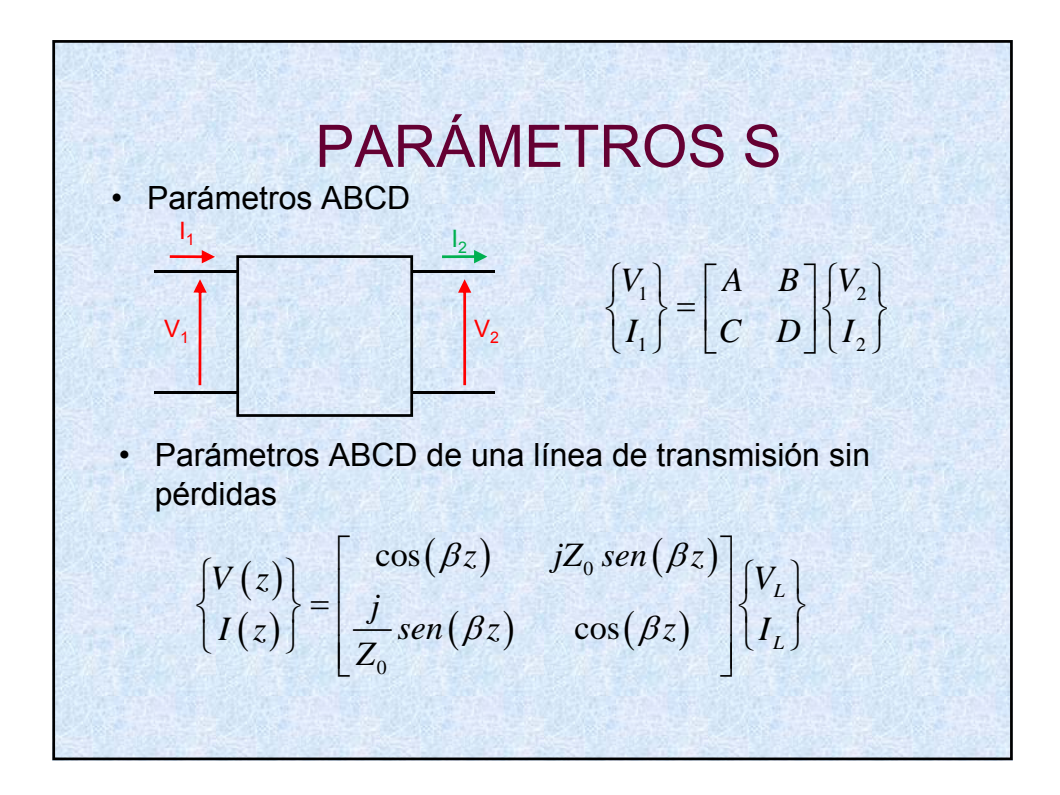

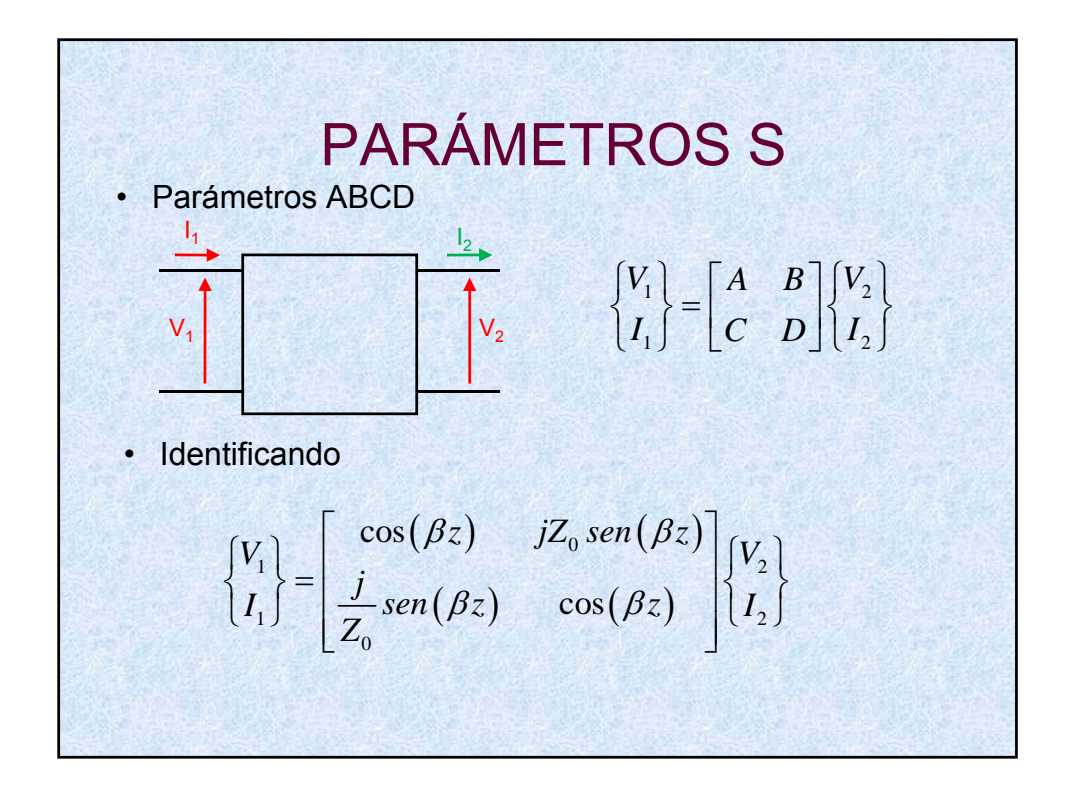

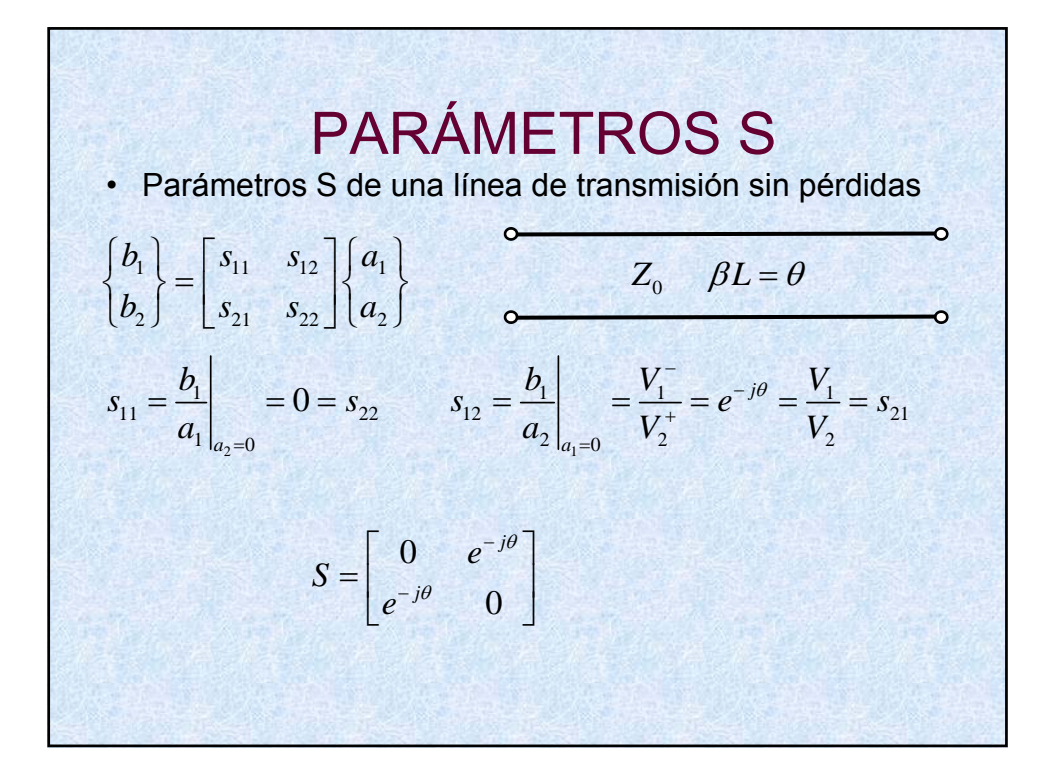